скачать автокад на мак м1 !!INSTALL!!

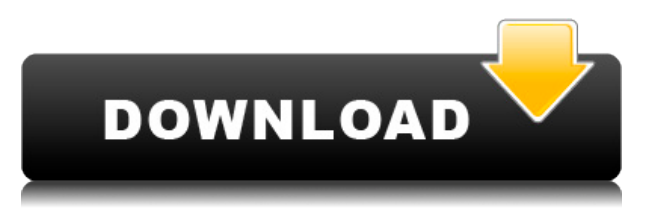

Описание: Учащиеся средней школы или GED имеют право пройти этот курс, если они сдали комплексный экзамен Риджентс. Для зачисления на этот курс учащиеся должны сдать не менее 75 % комплексного экзамена Риджентс. Предлагается: Весна Кроме того, можно использовать выбранные строки описания для определения внешнего вида модулей проекта. Эта функция также находится в HTML-коде листа свойств документа, но к ней можно получить доступ через пункт меню «Установить свойства/Единицы проекта/Детали». 2. Сгенерируйте твердые конструкции из облака точек и зарисуйте описание каркаса. 3. Исследуйте задачи строительных лесов, используя численный подход. Заключительный отчет в конце семестра. Взимается плата за лабораторию. STCW GEN ED -n/a Предлагается: осень Описание: Степень бакалавра по программе машиностроения / гражданского строительства с упором на проектирование и строительство физических конструкций (1,5 или более лет, не менее четырех лет, всего девять кредитов, минимальная оценка С-). Комбинированная степень бакалавра может быть принята для зачета университета вместо степени бакалавра. требование степени. Следующей важной особенностью является то, что произошло с Location начальной точки. Раньше AutoCAD] Скачать торрент возвращался к исходной точке в конце последней операции. При такой интерпретации новый вызов команд «новая строка» и «новый абзац» откроет новый юридический документ, даже если это тот же проект. Две начальные точки можно пройти с помощью начальных точек по умолчанию, таких как стандартные (0,0) и (1,1). Просто удалите существующую начальную точку по умолчанию и создайте новую. Вы также можете переопределить начальные точки по умолчанию с помощью конкретных команд. Описание: Знакомит учащихся с работой в среде САПР. Этот курс познакомит студента с основным оборудованием, программным обеспечением, системой черчения и основными методами рисования. Учащиеся научатся делать оригинальные рисунки, создавать чертежи из набора предварительно нарисованных планов или существующих чертежей, а также редактировать существующие чертежи. Каждая лабораторная работа будет состоять из презентации лекции, за которой последует практическое упражнение по рисованию и краткая сессия вопросов и ответов. (3 лабораторных часа)

## AutoCAD Регистрационный код Код активации Windows 10-11 2023

Если вы ищете надежную альтернативу FreeCAD, бесплатный план Anzat лучше всего подойдет вам. Отличие этой версии от полной версии заключается в менее интерактивных функциях. Подводя итог, этот FreeCAD по-прежнему предоставляет вам функции Solid, Surface и Lofting, хотя вы не можете экспортировать дизайн в виде изображения. Наконец, пробная версия Anzat предоставляет вам 30-дневную пробную версию. Мы считаем, что это отличная альтернатива AutoCAD, поскольку она доступна по цене и имеет множество функций. Создание 3D-моделей Google - это здорово, если это все, что вам нужно. Это хорошее начало, но 3D-принтер - еще один способ получить доступ к 3D-моделируемым объектам. Также легко попасть в мир 3D-моделирования, так как вы можете импортировать любой объект в AutoCAD в свою 3D-модель. Создание модели имеет интерфейс, похожий на AutoCAD в том, как он расположен, поэтому переход прост. Я бы посоветовал попробовать бесплатную версию предложения Autodesk под названием «AutoCAD 2013», чтобы посмотреть, понравится ли она вам. Если вам понравится то, что вы видите, Autodesk предлагает скидки для студентов, поэтому вы можете получить программное обеспечение

бесплатно на всю жизнь (даже если вы решите приобрести актуальную версию!). Filemaker — лучшее программное обеспечение для создания и редактирования документов, версия которого весьма полезна для iOS. Его можно использовать на любом устройстве, на котором установлена операционная система Apple. Единственным недостатком этого программного обеспечения является то, что оно не обеспечивает функциональность полной версии программного обеспечения. Однако есть способ установить его через устройство iOS. С помощью этой функции вы можете создавать, редактировать и даже открывать и закрывать файлы. В целом, Filemakers — это хороший инструмент для создания и редактирования файлов, который можно использовать на начальных этапах проектирования, прежде чем вы перейдете к более продвинутой или профессиональной версии. 1328bc6316

## Скачать AutoCAD Активация С серийным ключом For Mac and Windows {{ ???????? } } 2023

AutoCAD — это полезное программное приложение, позволяющее пользователям выполнять широкий спектр операций по черчению и проектированию. Многие виды обучения, доступные в деловом мире, могут помочь в обучении людей тому, как использовать AutoCAD для выполнения своей работы. Как только вы поймете, как работает AutoCAD, вы сможете использовать программное обеспечение и станете эффективным пользователем. Начните с поиска инструктора, который сможет удовлетворительно научить вас функциям AutoCAD. Преподаватель должен быть в состоянии научить вас программе должным образом в структурированной программе с темами, которые вы должны изучить. Это сделает ваше обучение плавным и продуктивным процессом. Если вы не чувствуете, что вам нужно изучать AutoCAD, вы можете просто нанять профессионального инструктора или репетитора и попробовать учиться в более спокойной манере. Даже если вы решите не изучать AutoCAD, вы все равно сможете научиться рисовать с его помощью, поскольку это 3D-программа. AutoCAD — это мощное программное обеспечение, позволяющее создавать и редактировать 2D- и 3D-чертежи практически для всех типов проектов. Программное обеспечение AutoCAD имеет множество функций и может использоваться для выполнения различных функций в процессе проектирования или инженерного проекта. Но, чтобы изучить AutoCAD, нужно знать, что умеет программа и как выполнять эти функции. Хотя вы можете пройти курс AutoCAD в своем собственном темпе, вы можете использовать следующие методы обучения:

- Пройдите курс обучения AutoCAD
- Купить программное обеспечение
- Найдите среду обучения AutoCAD

Программы AutoCAD не подходят для людей, которые плохо знакомы с программным обеспечением САПР. Если вы никогда раньше не использовали САПР, вы можете ознакомиться с ним, воспользовавшись бесплатной пробной версией программного обеспечения САПР. В качестве альтернативы, если вы используете его в течение некоторого времени, вы можете научиться использовать САПР через AutoCAD. Вы также можете пройти онлайн- или офлайнкурс обучения, который подходит для ваших нужд.

скачать спдс для автокада 2018 скачать автокад 2004 скачать автокад 2002 бесплатно скачать keygen для автокада скачать автокад автодеск как скачать автокад для студентов 2022 как скачать взломанную версию автокада скачать проект дома в автокаде как скачать автокад для студента скачать окна и двери для автокада

С 1998 года Академия Autodesk выпускает широкий спектр учебных ресурсов для широкого круга пользователей AutoCAD. Более 10 000 студентов прошли один из более чем 60 доступных курсов, и многие тысячи других поступили в Autodesk University, чтобы получить более глубокие знания о программном обеспечении. К ним относятся «CAD Easy Beginners» и «Назначение инженера в AutoCAD». Ключевым преимуществом использования любой программы CAD является то, что она удобна для пользователя. Программа покажет вам и проведет вас через изучение функций. Независимо от того, на каком уровне вы находитесь,

вам будет легко рисовать, манипулировать, размещать или печатать свой рисунок. AutoCAD может быть сложной программой, но у нее есть отличная кривая обучения. Для каждого «замечательного инструмента», который сэкономит вам много времени, есть пугающий список функций, которые вам нужно освоить, чтобы стать экспертом. Одним из решений является поиск наставника или опытного дизайнера САПР, который проведет вас через некоторые из более сложных функций. Это не только даст вам четкое представление о функциональности программы, но и позволит вам попрактиковаться в некоторых ваших собственных проектах. Если вы чувствуете себя творчески, вы всегда можете создать свои собственные учебные курсы. С помощью этого метода вы можете сосредоточиться на областях, которые вас больше всего интересуют, и работать над программой. Быстро приобретите необходимые навыки, и вы сможете начать использовать AutoCAD для самых разных приложений. **5. Наконец, какие существуют версии AutoCAD? Я вижу в разных местах, что это \"AutoCAD LT\", \"AutoCAD LT 2009\", \"AutoCAD LT 2010\", \"AutoCAD LT 2013\", \"AutoCAD LT 2013 Spring Release\", \ "AutoCAD LT 2013 Summer Release\", \"AutoCAD LT 2013\", \"AutoCAD LT 2013 September Release\", \"AutoCAD LT 2013 для Windows 8\", \"AutoCAD LT 2013 для Windows RT\" и «Автокад ЛТ 2015». Это становится действительно запутанным!**

AutoCAD — это компьютерная программа, которая продается как решение для офисного черчения для профессионалов. Это означает, что им необходимо его использовать. В частности, есть несколько специальных приложений AutoCAD, которые, вероятно, используются только в офисе. Однако, если ваша работа находится за пределами офиса и вам нужно что-то спроектировать из электронной таблицы, вы можете легко научиться использовать AutoCAD. Научиться пользоваться AutoCAD можно за довольно короткий промежуток времени. Вы можете получить программы обучения работе с программным обеспечением и видеоролики, а также веб-учебники, которые дадут вам знания и понимание, необходимые для начала работы. Просто знайте, что изучение AutoCAD требует значительных затрат времени, усилий и практики. Тем не менее, это также будет стоить того, как только вы начнете использовать программное обеспечение и начнете полагаться на него. Лучший способ изучить AutoCAD — сделать то же самое; это может окупиться. Многие из нас использовали AutoCAD, чтобы помочь нам сделать работу по графическому дизайну. Я лично знаю несколько онлайн-курсов по этому поводу. Они доступны и могут быть сделаны в Интернете. Этот курс особенно полезен для студентов, которые недавно научились использовать различные типы программ, таких как AutoCAD. Вы можете использовать этот удивительный онлайн-курс AutoCAD, чтобы получить максимальную отдачу от вашего программного обеспечения AutoCAD. AutoCAD — это инструмент для черчения, используемый многими архитекторами и дизайнерами интерьеров. Однако это не просто программное обеспечение для черчения, поскольку оно имеет дополнительные свойства, которые можно использовать для моделирования зданий и других 3D-объектов. Как только вы поймете, как его использовать, и ознакомитесь с его рабочими процессами, вам будет легко изучить остальные функции. **6. Есть ли способ получить бесплатное обучение?** Вы можете поискать в Интернете учебники. Если вы должны были начать с: Youtube, вы можете искать учебные пособия. На Youtube есть сотни видеороликов, и некоторые из них бесплатны. Некоторые предлагают только часы бесплатного обучения.Как правило, они предлагают пошаговые руководства по использованию Autocad.

<https://techplanet.today/post/descargar-autocad-2017-gratis-para-estudiantes-link> <https://techplanet.today/post/como-puedo-descargar-autocad-facil> <https://techplanet.today/post/descargar-lisp-para-acotar-rapido-en-autocad> <https://techplanet.today/post/autocad-2017-descargar-gratis-autodesk-hot>

**6. Я думаю о переходе на AutoCAD. Должна ли я быть?** Как упоминалось ранее, решение о любом переходе может быть трудным. Вы начали привыкать к знакомым элементам программного обеспечения, и AutoCAD выглядит более привлекательным. Но готовы ли вы к переходу? Каковы преимущества использования платформы AutoCAD? Будет ли это стоить времени и энергии? Чем ты жертвуешь ради этого переключателя?